# **rdkbrowser2**

- [Overview](#page-0-0)
- <sup>o</sup> [How to Launch rdkbrowser2 ?](#page-0-1)
- [Architecture Diagram](#page-0-2)
- [rdkbrowser2 Controls](#page-0-3)

## <span id="page-0-0"></span>**Overview**

rdkbrowser2 is the browser application based on WPE, it is integrated with following components which enables it with new features compared with legacy rdkbrowser.

- [injectedBundle](https://wiki.rdkcentral.com/display/RDK/Injected+Bundle) : Provides integration Layer for Service manager and Player inside WPE, adds ability to send messages between JavaScript & other application.
- [pxcore-libnode](git://github.com/pxscene/pxCore) : pxcore Provides a lightweight Frame-buffer library, pxscene 2D scene graph API library.
- [wpe-webkit](https://wiki.rdkcentral.com/display/RDK/WPE) : WebKit porting which is used with Wayland.
- [rdk-logger](https://wiki.rdkcentral.com/display/RDK/RDK+Logger) : Provides console and file level message logging feature to RDK component.
- <span id="page-0-1"></span>. [westeros](https://wiki.rdkcentral.com/display/RDK/Westeros) : Wayland compositor library that allows applications to create their own Wayland displays, which allows nesting and embedding of third party application

### **How to Launch rdkbrowser2 ?**

rdkbrowser2 can be launched in two different ways:

<sup>o</sup> Server Mode: --server - Launch the browser in a server("tab") mode

It could be directly launched as:

#### **/usr/bin/rdkbrowser2 --server**

Also can launch **\_rdkbrowser2\_server.sh,** script file to run rdkbrowser2 as a server.

o Standalone mode: -- url <url> - Launch opening a specific URL

web pages could be launched using rdkbrowser2 by passing the URL.

**/usr/bin/rdkbrowser2 --url <http://www.google.com>**

### <span id="page-0-2"></span>Architecture Diagram

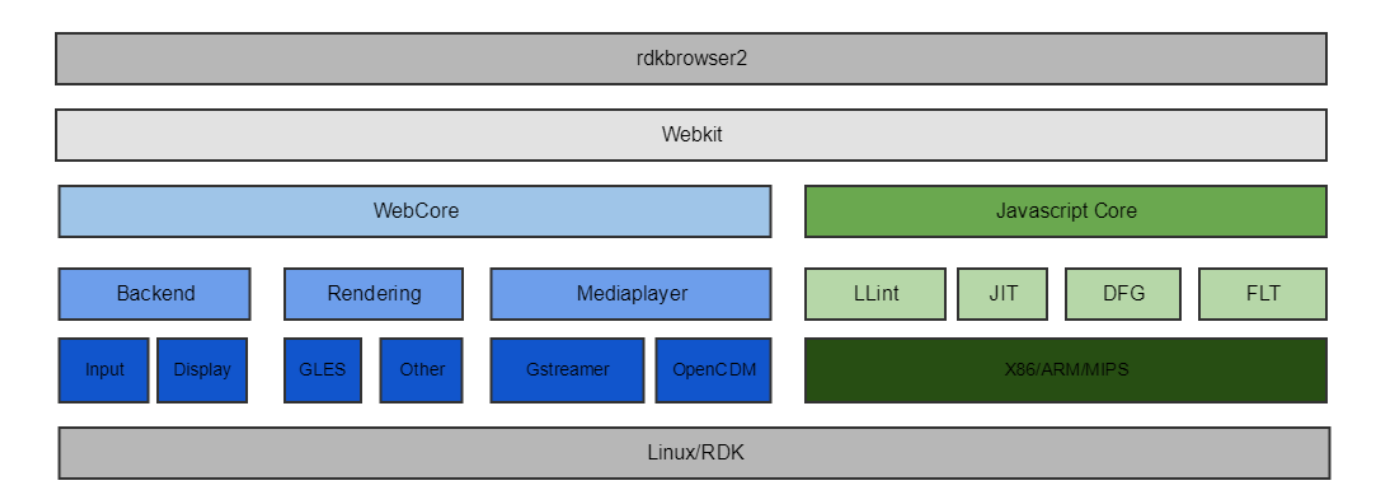

Webkit : Thin layer to link against from the applications .

WebCore : Provides rendering, layout, network access, multimedia, accessibility support etc.

JavaScript Core : Javascript engine.

<span id="page-0-3"></span>Platform : Provides platform-specific hooks to implement generic algorithms.

# rdkbrowser2 Controls

rdkbrowser2-control is an app for discovering RDKBrowser2 RtRemote Server Object and invoking its RtRemote based API.

Only works in conjunction with /usr/bin/rdkbrowser2.sh

### **Usage:**

start rdkbrowser2: **/usr/bin/rdkbrowser2.sh 'about:blank'**

start **/usr/bin/rdkbrowser2-control** in a separate shell

#### **Sample control sequence:**

```
rdkbrowser2tab = rt.locate()
rdkbrowser2tab.transparentBackground = false
rdkbrowser2tab.proxies = [ { "pattern" : "*", "useproxy" : "http://<ip>:<port>" }]
rdkbrowser2tab.url = "https://www.google.com/"
rdkbrowser2tab.evaluateJavaScript("startTest()")
```